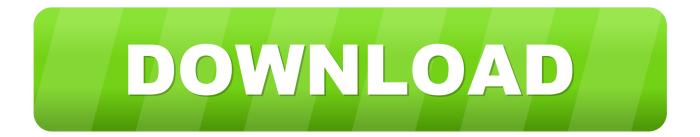

HerunterladenReCap Pro 2017 32 Bits DE

ERROR GETTING IMAGES-1

HerunterladenReCap Pro 2017 32 Bits DE

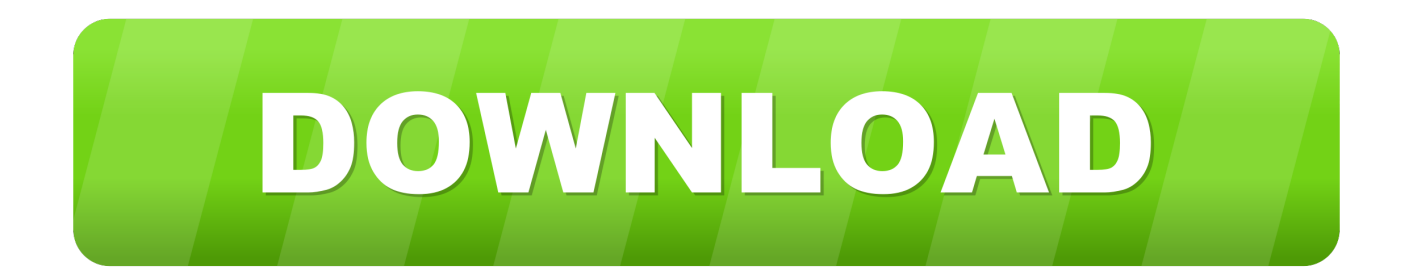

Downloads do Instant Client for Windows 32 bits. ... Gostaria de visitar um site de país da Oracle mais perto de si? Visite Oracle.com ... The 19.5 Basic package requires the Microsoft Visual Studio 2017 Redistributable. Basic Light ... Precompiler Package, Precompiler Downloads, Additional files for Pro\*C and Pro\*COBOL .... How do I upgrade from the 32-bit to the 64-bit version of Windows? How can I tell if my computer is running a 32-bit or a 64-bit version of Windows? Which version of ... Precisa de mais ajuda? Pesquisa ... Surface Pro X · Surface Laptop 3 · Surface Pro 7 · Windows 10 apps · Office apps. Microsoft Store.. Teamspeak 3 client (Windows 32-Bit) - download. You can download the TS 3 client (Win 32-Bit) in German fast and free of cost.. Hardware and software come in 32-bit and 64-bit options. Which one do you have? Which one do you need? This article will help you figure .... Solved: My Mac, reports that I must update my adobe acrobat pro from 32 bits to 64 ... In theory upgrade to Acrobat Pro 2017, but nobody knows if it will run in ... a3e0dd23eb